# Informations sur les instantanés Cisco Secure Endpoint Forensic Ī

# **Contenu**

**Introduction** Conditions préalables Conditions requises Informations générales

# **Introduction**

Ce document décrit les informations privilégiées qu'un cliché d'analyse peut recueillir à partir de points de terminaison.

Contribution de Pedro Medina, ingénieur logiciel Cisco.

# Conditions préalables

Cisco vous recommande de prendre connaissance des rubriques suivantes :

- Console « Secure Endpoint » de Cisco
- «Orbital » Cisco

#### Conditions requises

- Accès au « point de terminaison sécurisé » avec un utilisateur administrateur ou non administrateur
- Accès à Cisco « Orbital »

Note: Si votre utilisateur n'est pas un administrateur, vous devez demander à activer la fonctionnalité « Forensic Snapshots for Non-Admins » via l'équipe d'assistance TAC.

# Informations générales

Une fois qu'un instantané d'analyse a été demandé, les informations sont présentées sous forme de tableau, en fonction des informations requises. L'utilisateur peut trouver toutes les informations requises en fonction de ce tableau de description :

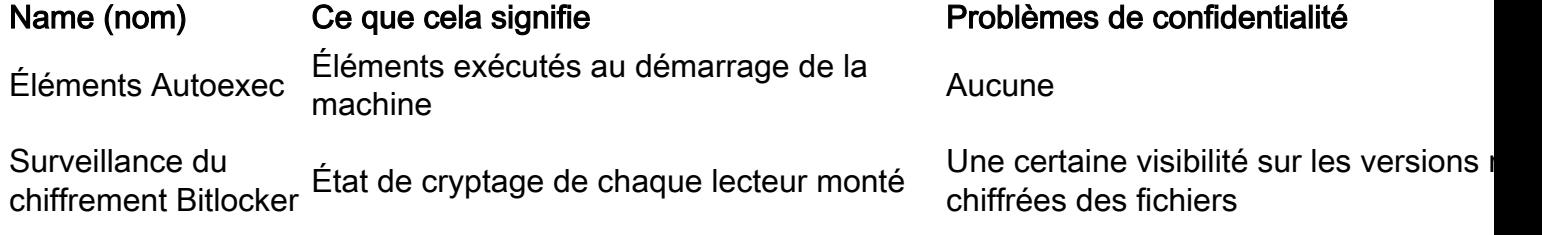

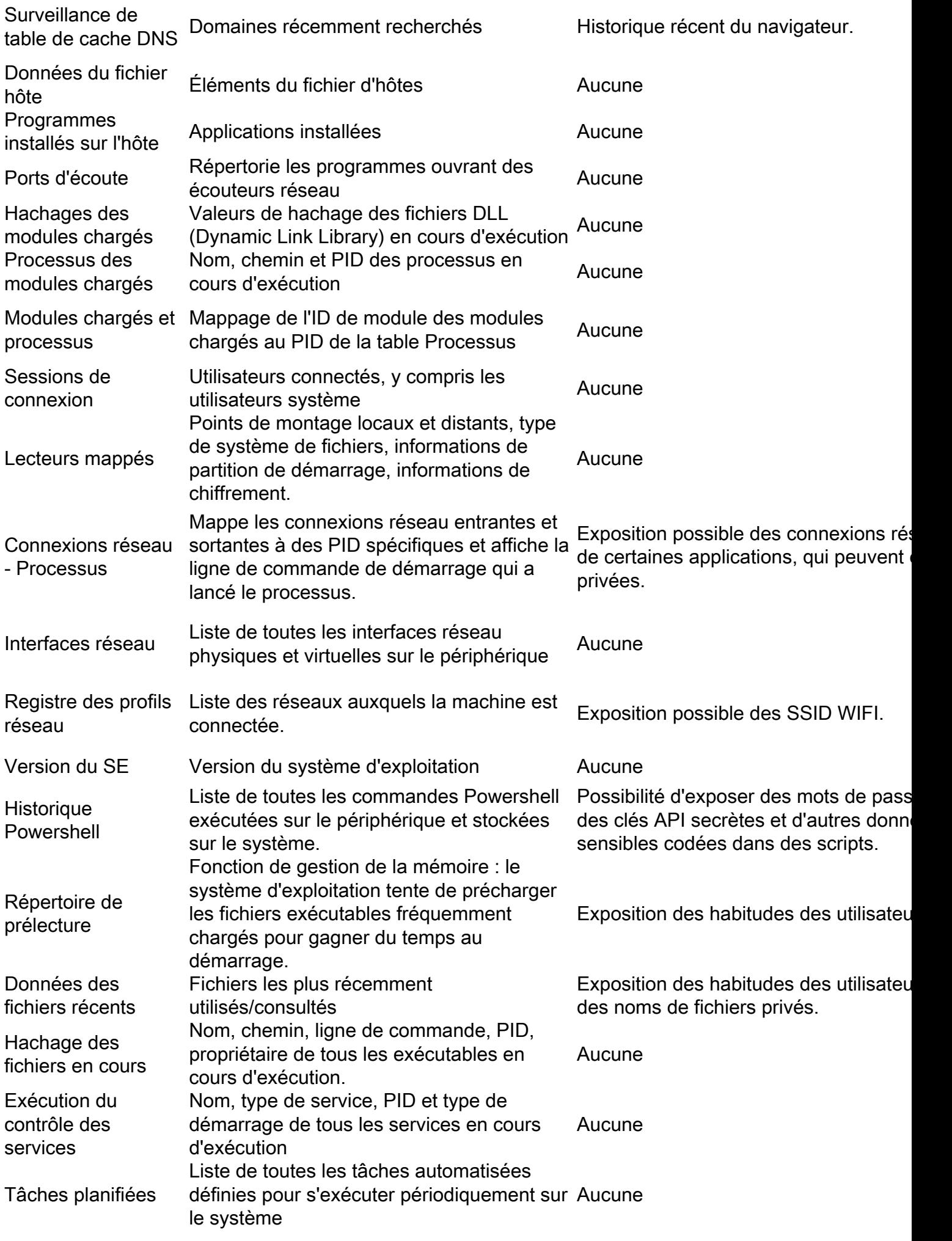

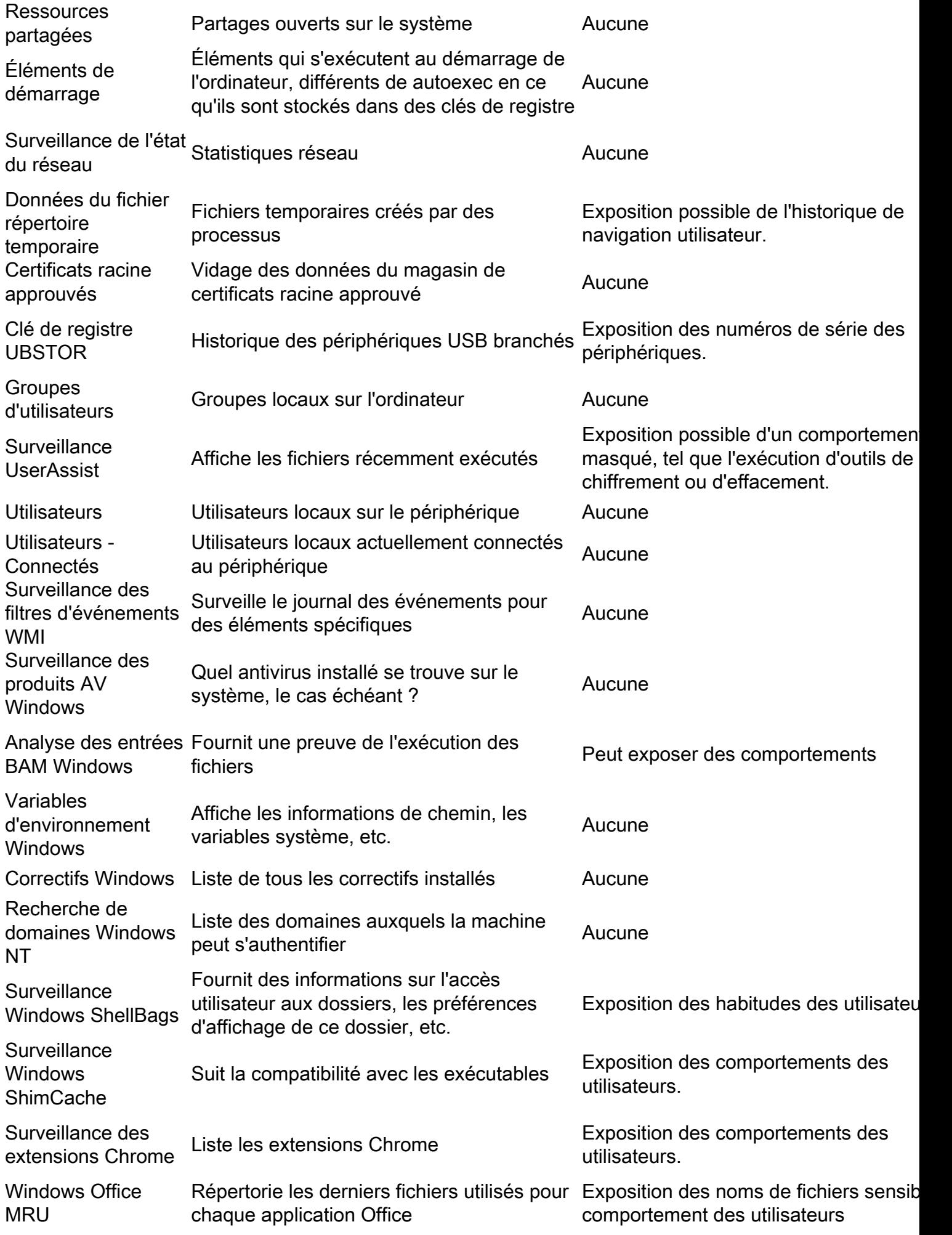